## **Photoshop CC 2019 Version 20 Download free Hacked PC/Windows {{ New! }} 2022**

Cracking Adobe Photoshop is not as straightforward as installing it. It requires a few steps to bypass the security measures that are in place. First, you must obtain a cracked version of the software from a trusted source. Once you have downloaded the cracked version, you must disable all security measures, such as antivirus and firewall protection. After this, you need to open the crack file and follow the instructions on how to patch the software. Once the patching process is complete, the software is cracked and ready to use.

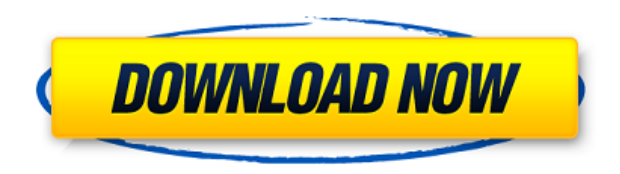

PSE 3 has a lot of features to learn, and can take a few days or even a week to master. If you're comfortable with a free program such as Irfanview or Gimp, you won't miss much. Once you get a feel for the program, though, you'll be glad to have Photoshop Elements 3. Hopefully, you've realized that Photoshop CS5, while not a new release, contains a beautiful and helpful new feature that makes the editing process simpler than ever before: array slicing. The new tool lets you create a new layer within an existing group, transforming any image into a mosaic of new layers. If you use these settings, the layout is very similar to that of the previous version of Photoshop. Elements removes the 3-D (or 'stacks') of photos in most files, and instead hides the separate layers when you view the file. It also adds a floating palette for colour and other basic editing, which is represented as a palette with a colour fill overlay.

Creating objects in Photoshop is typically a timeconsuming, tedious process—Image > New creates a new layer for every individual image that you select in the image browser. The more layers you create, the more complex your image will be. With the new Smart Objects feature, you can create objects that are not visible in the final image. Those objects can be manipulated in Photoshop, and they carry over into the final copy of the picture. Technically, this new feature is supposed to improve 3D and video work as well, but right now I think it will be most valuable in expanding your work in the areas of borders and adding cool stickers. For example, you could create a simple border by creating a title layer for your sticker, which is invisible in the final proof. The sticker can be manipulated and applied in post, and the title layer can be deleted if it's no longer necessary.

## **Photoshop CC 2019 Version 20Free Registration Code Full Product Key [32|64bit] {{ lAtest versIon }} 2022**

Before you get going, the first thing you need to make sure is that your image is all the way opened up in Photoshop and that there is some space for your art. Open your image and click on the layer tab at the top. You'll see that you now have an entire layer stack for your image as well as a few other tools you can use to improve your final artwork. If you're unsure what to do, here are a few Photoshop questions and answers that provide many explanations on how to use Photoshop. If you're used to thinking of Photoshop in a 3D space, the truth is you will always be able to view your image in a "2.5D" or "flat surface" that you can edit. Layers are a great way to organize your work. This way, you can make

sure you get a clean image without having to repaint or redo your entire thing. You can also view your work file in a fish-eye view to see what you look like from different angles, or in a realtime view in 'Camera Raw' to see how your photo will look in a variety of lighting conditions. By clicking and dragging your cursor/finger, you can flip the image horizontally or vertically for a new angle if you're looking for something novel. Keep in mind, you're not bound to display your image at its actual size. Designers most typically work on an industry-oriented vertical which means that a designer is a specialist in working with a specific aspect of a product or service within the industry. For example, a web designer is a specialist in web design, whereas a newspaper designer might be a specialist in journalistic design. e3d0a04c9c

## **Photoshop CC 2019 Version 20Keygen For (LifeTime) 2022**

Olly Crumble has gone through a lot in his journey to innovation. In this video tutorial, Olly begins by explaining exactly what went into his life and how he stepped up to do what he does best, which is innovation. At a very young age, Olly was asked to take his own life. It was made necessary due to the fact that he was experiencing severe chronic pain. He was forced into early experimentation of the ecosystem of innovative pain relief. Post Op Olly has been fusing tech in application of all forms for all to enjoy. He has developed some special formulas and plug-ins that really work in order to do what we call the "Digital Photo Retouching". You get extraordinary performance when it comes to creativity. Olly Crumble is a painter, writer, performer, inventor, guitarist, DJ and house-head. He is a creative entrepreneur who's forever tapping his fingers, following his bliss, solving problems, and making a difference. Olly's life has been defined by the motto "If it's not good enough, it's not Olly." Founded in 2014 by Olly Crumble, **LYCRAK** believes in passionate people, collaboration and creation of the perfect garment. LYCRAK's interpretation of the combination of fashion and technology is couture for the digital age. LYCRAK is an independent fashion house and creative studio. Utilizing the most advanced printing, finishing and cutting technologies, LYCRAK will reinvent the future of emerging technologies. Olly Crumble has gone through a lot in his journey to innovation. In this video tutorial, Olly begins by explaining exactly what went into his life and how he stepped up to do what he does best, which is innovation. At a very young age, Olly was asked to take his own life.

cs photoshop software download adobe photoshop cs software download for windows 7 adobe photoshop cs 8 free downloads photoshop cs5 download photoshop cs brushes free download photoshop cs 2003 download adobe photoshop cs 2003 download download photoshop cs 2016 download photoshop cs me photoshop cs 15 free download

Photoshop is a professional software for designers, companies, and small businesses. With its latest updates, it is getting integrated with non-pictures content, such as video, audio, and books. This application is really useful for designing, retouching, and photo editing. Want to learn the features of Photoshop-- the tools, the techniques, and the shortcuts? With this Adobe Photoshop tutorial and guide, you will be able to know how to use all the features of Photoshop and how to use tools, techniques, and shortcuts of Photoshop. Photoshop is a professional digital graphics editor. It is one of the most used software used by designers and enthusiastic graphic designers who wish to create masterpieces. If you have been using Photoshop for a long time, it is time to learn the other side of Photoshop-- how to use all the features and use it. In this Photoshop tutorial, you will learn the basics of graphic designing and editing and what all in Photoshop is capable of. You will learn about tools, shortcuts, techniques, and the basic of Photoshop. You will learn to craft a great looking graphic design with the help of Photoshop. You will learn about layers, masks, guides/borders, transformations, and other tips and tricks. It is really used by a lot of designers. It is among the most popular news and media products. Your screen capture tool can create this, you don't even need photo editing software to do the clipper. However, if you want to change the

colors or make a few minor adjustments. You need specially designed software for this like SnagIt.

After spending a good sum of money for this software, you probably need it in high quality, and good looking format. You can use Adobe Photoshop for personal use, and you probably didn't pay a lot for that. But the good thing about this application is that you can use it for free on all popular operating systems that use the Mac OS, such as Mac, Windows, and Linux. You also have the advantage of having a large community of designers and other professionals using this software. You can share your work with them, and you can collaborate with them, sometimes. But you can't use the software if you don't have Adobe Creative Cloud which includes Photoshop To use Adobe Photoshop, you can download and install it or you can purchase it at the store. If you are planning to start a serious graphic design business, you will need to invest in a lot of software, such as Adobe Photoshop. It's still a very expensive software, and it might not be an option for some people. There are some good online alternatives that come with many of the features that Photoshop offers. To understand more about the features offered by this software, you need to see examples of each section. And the process would involve some research of what features are available in any free online software. With that said, online software will usually offer the features that the Photoshop software offers, but they may not be finished, and they may have some bugs that can be inconvenient. It's always better to buy software rather than using free alternatives. And best of all, you will know you're getting the best Adobe Photoshop you can get.

<https://soundcloud.com/koramaasani/original-dump-condor-5500-cx-hd-ip-rar-1-79> <https://soundcloud.com/egoryoi17/endnote-x7-free-download-full-version-for-windows-7> <https://soundcloud.com/bullosketawak/norton-ghost-80-corporate-edition-full-version> <https://soundcloud.com/cherrikuus2/matlab-r2009b-crack> <https://soundcloud.com/facetpitnerk/siemens-tia-portal-v11-license-crack-27> <https://soundcloud.com/dingnnanutin1976/marathi-lagna-patrika-matter-pdf-72> <https://soundcloud.com/gulyanaturev/oxford-soluciones-bachiller-workbookzip> <https://soundcloud.com/nsieehq/assassins-creed-2-offline-crack-skidrow-download> <https://soundcloud.com/haistyladsu1980/eobd-facile-version-complete-license> <https://soundcloud.com/safeseso1976/netsupport-school-12-full-crack> <https://soundcloud.com/mermiyfornea1986/jazler-2810-setup-free> <https://soundcloud.com/jamarechq2/x-force-robot-structural-analysis-professional-2016-key>

Utilizing those advances in native GPU-driven 2D and 3D APIs, we can achieve dramatic performance and feature improvements for graphics transitions and effects that would have previously been limited to Photoshop plugins. To enable the best workflows and maximize the benefits of GPU-driven native APIs, we've integrated new capabilities into Photoshop to support the new capabilities of native GPU APIs. These include full support for new native GPU-based effects, transitions, and distortion, improvements in the handling of large file sizes and memory requirements, and the ability to render large 3D image layouts inside Photoshop with set distance and perspective effects. We are also adopting new native GPU-driven GPU-accelerated performance features that help to make state-of-the-art GPU-enabled features of the photography workflow in Photoshop easier to use and deliver better performance. These include improvements in the rendering of layers and masks, better support for alternate viewports, and improved GPU-driven features in the content assist search which will facilitate the editing of large image files. These enhancements are all powered by the new artificial intelligence interfaces introduced in Photofilter CC, Shape CC, and Mask CC. Together, these features will make it easier for Photoshop customers to take advantage of new native GPU-enabled capabilities and will enable expert Photoshop users across platforms to make the best

## creative workflows utilizing hardware accelerated graphics on all their devices.

<https://katrinsteck.de/wp-content/uploads/zeyjan.pdf> <http://orakprecast.net/55337.html> [https://guest-bloggers.com/wp-content/uploads/Indian-Wedding-Photoshop-Brushes-Free-Download-](https://guest-bloggers.com/wp-content/uploads/Indian-Wedding-Photoshop-Brushes-Free-Download-EXCLUSIVE.pdf)[EXCLUSIVE.pdf](https://guest-bloggers.com/wp-content/uploads/Indian-Wedding-Photoshop-Brushes-Free-Download-EXCLUSIVE.pdf) [https://foam20.com/wp-content/uploads/2023/01/Adobe-Photoshop-Cs6-Kostenlos-Downloaden-Vollve](https://foam20.com/wp-content/uploads/2023/01/Adobe-Photoshop-Cs6-Kostenlos-Downloaden-Vollversion-CRACKED.pdf) [rsion-CRACKED.pdf](https://foam20.com/wp-content/uploads/2023/01/Adobe-Photoshop-Cs6-Kostenlos-Downloaden-Vollversion-CRACKED.pdf) <https://standoutfitness.com/wp-content/uploads/2023/01/kaesjar.pdf> [https://aimagery.com/wp-content/uploads/2023/01/Adobe\\_Photoshop\\_2021\\_Version\\_2251.pdf](https://aimagery.com/wp-content/uploads/2023/01/Adobe_Photoshop_2021_Version_2251.pdf) [https://massage4zambia.com/wp-content/uploads/2023/01/Free-Download-Software-Photoshop-Cs6-F](https://massage4zambia.com/wp-content/uploads/2023/01/Free-Download-Software-Photoshop-Cs6-Full-Version-WORK.pdf) [ull-Version-WORK.pdf](https://massage4zambia.com/wp-content/uploads/2023/01/Free-Download-Software-Photoshop-Cs6-Full-Version-WORK.pdf) <https://f3holycity.com/wp-content/uploads/2023/01/odoleti.pdf> [https://www.cdnapolicity.it/wp-content/uploads/2023/01/Download-Latest-Version-Of-Photoshop-FUL](https://www.cdnapolicity.it/wp-content/uploads/2023/01/Download-Latest-Version-Of-Photoshop-FULL.pdf) [L.pdf](https://www.cdnapolicity.it/wp-content/uploads/2023/01/Download-Latest-Version-Of-Photoshop-FULL.pdf) [https://donorpartie.wpcomstaging.com/wp-content/uploads/2023/01/Gimp-Photoshop-Free-Download](https://donorpartie.wpcomstaging.com/wp-content/uploads/2023/01/Gimp-Photoshop-Free-Download-Full-Version-BEST.pdf) [-Full-Version-BEST.pdf](https://donorpartie.wpcomstaging.com/wp-content/uploads/2023/01/Gimp-Photoshop-Free-Download-Full-Version-BEST.pdf) <https://ricamente.net/photoshop-2021-version-22-3-torrent-for-windows-64-bits-update-2022/> <https://republicannews.net/2023/01/02/free-download-mockup-jersey-photoshop-new/> [https://futcoinsshop.ru/photoshop-7-0-driver-download-\\_top\\_/](https://futcoinsshop.ru/photoshop-7-0-driver-download-_top_/) <https://almukaimi.com/archives/239791> <https://curtadoc.tv/wp-content/uploads/2023/01/elycfoti.pdf> [https://finkelblogger.com/adobe-photoshop-2020-download-keygen-for-lifetime-for-windows-x64-upda](https://finkelblogger.com/adobe-photoshop-2020-download-keygen-for-lifetime-for-windows-x64-updated-2022/) [ted-2022/](https://finkelblogger.com/adobe-photoshop-2020-download-keygen-for-lifetime-for-windows-x64-updated-2022/) [https://www.ucstarawards.com/2023/01/02/photoshop-2021-free-registration-code-windows-3264bit-](https://www.ucstarawards.com/2023/01/02/photoshop-2021-free-registration-code-windows-3264bit-2023/)[2023/](https://www.ucstarawards.com/2023/01/02/photoshop-2021-free-registration-code-windows-3264bit-2023/) [https://rosalie123.net/wp-content/uploads/2023/01/Font\\_Awesome\\_Icons\\_For\\_Photoshop\\_Free\\_Down](https://rosalie123.net/wp-content/uploads/2023/01/Font_Awesome_Icons_For_Photoshop_Free_Download_VERIFIED.pdf) [load\\_VERIFIED.pdf](https://rosalie123.net/wp-content/uploads/2023/01/Font_Awesome_Icons_For_Photoshop_Free_Download_VERIFIED.pdf) <https://americanheritage.org/wp-content/uploads/2023/01/honcla.pdf> [http://raga-e-store.com/wp-content/uploads/2023/01/Islamic-Brushes-For-Photoshop-Free-Download-](http://raga-e-store.com/wp-content/uploads/2023/01/Islamic-Brushes-For-Photoshop-Free-Download-Fixed.pdf)[Fixed.pdf](http://raga-e-store.com/wp-content/uploads/2023/01/Islamic-Brushes-For-Photoshop-Free-Download-Fixed.pdf) [https://thegeeleague.com/wp-content/uploads/2023/01/Photoshop\\_CC\\_2018.pdf](https://thegeeleague.com/wp-content/uploads/2023/01/Photoshop_CC_2018.pdf) <https://entrelink.hk/political/download-free-old-version-of-photoshop-new/> [https://www.scoutgambia.org/download-free-adobe-photoshop-2021-version-22-4-2-with-registration](https://www.scoutgambia.org/download-free-adobe-photoshop-2021-version-22-4-2-with-registration-code-2023/)[code-2023/](https://www.scoutgambia.org/download-free-adobe-photoshop-2021-version-22-4-2-with-registration-code-2023/) [https://laponctualite.com/wp-content/uploads/2023/01/Photoshop\\_2021\\_Version\\_2241-1.pdf](https://laponctualite.com/wp-content/uploads/2023/01/Photoshop_2021_Version_2241-1.pdf) <http://openmindfest.com/photoshop-cs6-download-free-registration-code-for-windows-new-2022/> <https://www.wangfuchao.com/wp-content/uploads/2023/01/yeldarr.pdf> [https://huntershineson.com/wp-content/uploads/2023/01/How-To-Download-Old-Versions-Of-Photosh](https://huntershineson.com/wp-content/uploads/2023/01/How-To-Download-Old-Versions-Of-Photoshop-UPDATED.pdf) [op-UPDATED.pdf](https://huntershineson.com/wp-content/uploads/2023/01/How-To-Download-Old-Versions-Of-Photoshop-UPDATED.pdf) [https://selectatalent.com/wp-content/uploads/2023/01/Download\\_free\\_Photoshop\\_CC\\_2019\\_With\\_Key](https://selectatalent.com/wp-content/uploads/2023/01/Download_free_Photoshop_CC_2019_With_Key_Keygen_For_LifeTime_Windows__NEw__2023.pdf) [\\_Keygen\\_For\\_LifeTime\\_Windows\\_\\_NEw\\_\\_2023.pdf](https://selectatalent.com/wp-content/uploads/2023/01/Download_free_Photoshop_CC_2019_With_Key_Keygen_For_LifeTime_Windows__NEw__2023.pdf) [https://www.brianmallasch.com/wp-content/uploads/2023/01/Photoshop\\_2021\\_Version\\_2243\\_\\_Downl](https://www.brianmallasch.com/wp-content/uploads/2023/01/Photoshop_2021_Version_2243__Download_With_License_Code_Product_Key_MacWin_X64__Hot__2022.pdf) oad With License Code Product Key MacWin X64 Hot 2022.pdf <https://xtc-hair.com/vector-templates-for-photoshop-free-download-best/> <https://xn--80aagyardii6h.xn--p1ai/gradient-style-photoshop-download-best/> <https://thesmokymtnlife.com/wp-content/uploads/2023/01/wanetaky.pdf>

<https://medeniyetlerinikincidili.com/wp-content/uploads/2023/01/alekhr.pdf> <http://dutasports.com/?p=4774> <https://blu-realestate.com/?p=198700> [https://www.zper.it/wp-content/uploads/2023/01/Photoshop-2021-Version-2201-With-Full-Keygen-For](https://www.zper.it/wp-content/uploads/2023/01/Photoshop-2021-Version-2201-With-Full-Keygen-For-PC-2023.pdf) [-PC-2023.pdf](https://www.zper.it/wp-content/uploads/2023/01/Photoshop-2021-Version-2201-With-Full-Keygen-For-PC-2023.pdf) <https://xn--80aagyardii6h.xn--p1ai/oil-paint-filter-for-photoshop-cc-2020-free-download-hot-129304/> <https://terapeutas.shop/wp-content/uploads/2023/01/biryene.pdf> [https://pianoetrade.com/wp-content/uploads/2023/01/Download-free-Photoshop-2021-Patch-With-Ser](https://pianoetrade.com/wp-content/uploads/2023/01/Download-free-Photoshop-2021-Patch-With-Serial-Key-Activation-Code-X64-2023.pdf) [ial-Key-Activation-Code-X64-2023.pdf](https://pianoetrade.com/wp-content/uploads/2023/01/Download-free-Photoshop-2021-Patch-With-Serial-Key-Activation-Code-X64-2023.pdf) <https://dorisclothing.com/photoshop-2021-version-22-3-1-registration-code-crack-64-bits-2023/>

The application is not exclusively made for iPhone, iPad, and Mac, but it is compatible with them all. However, you will need to find an external keyboard such as Apple's Wireless Keyboard, if you only plan on using the app on your iPad as the iPhone does not have a backlit keyboard. Smart Keyboard supports full-size keys and offers a split keyboard layout. Adobe Photoshop CC 2018 has received lots of new progressions to help you find new ideas and constantly innovate. The duo now have a new feature of their staple editing application in which using simple 3D widgets, you can easily convert any graphic to 3D. While the book starts with a broad overview of the Adobe Photoshop toolset and shows you the most popular and industry-leading features, it then dives into the tools you need to retouch images for commercial/professional photography projects that you're working on. From how to make a cartoon look more realistic using Adobe Photoshop, to how to work in 3Dgraphics in Adobe Illustrator, you'll learn to use Photoshop to the best of your ability. Explore the sleek interface of your latest Nikon camera, Panasonic LUMIX camera, or Canon EOS camera and learn how to get the best out of these amazing cameras, and how to use Photoshop to produce the best possible effect. You'll be able to do a whole load of creative work, such as extracting facial features or making edits that are just out of range for other editing software. You'll also learn how to make amazing charts and graphs with Illustrator and Photoshop.